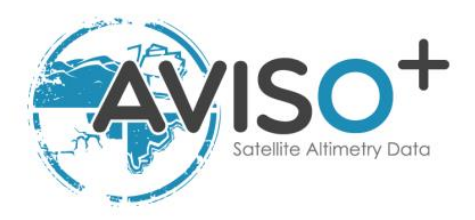

# **Mesoscale Eddy Trajectory Atlas Product HandbookEvolution**

# **META3.2exp Near Real Time**

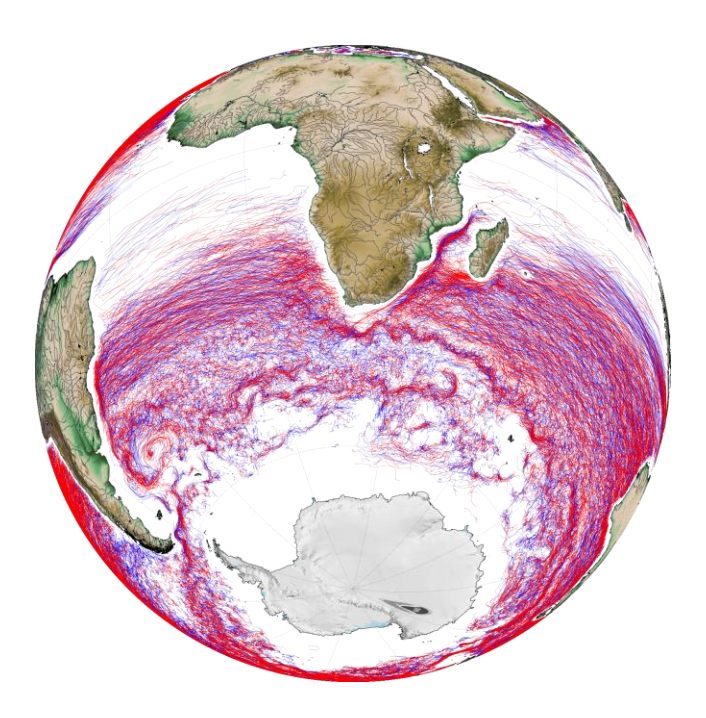

Reference: SALP-MU-P-EA-23537-CLS Issue: 1 rev 1 Date: March 2022

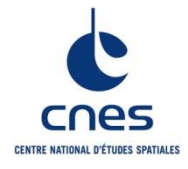

SALP-MU-P-EA-23537-CLS Iss :1.1 - date : 21/03/2022 i.1

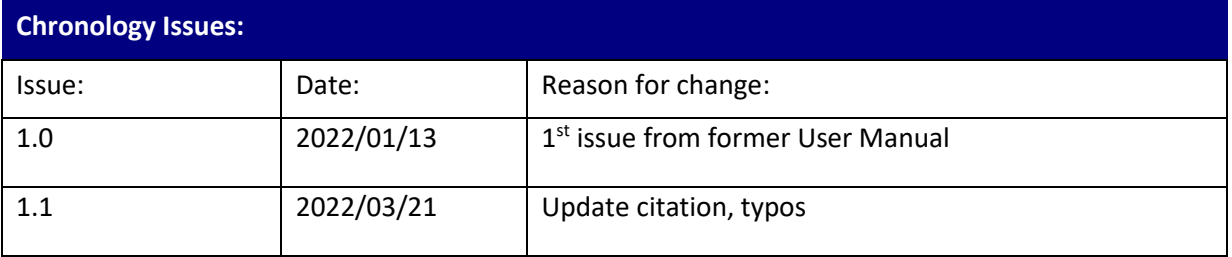

## **Mesoscale Eddy Trajectory Atlas Product Handbook**

**META3.2exp NRT**

SALP-MU-P-EA-23537-CLS Iss :1.1 - date : 21/03/2022 i.2

## **List of Acronyms:**

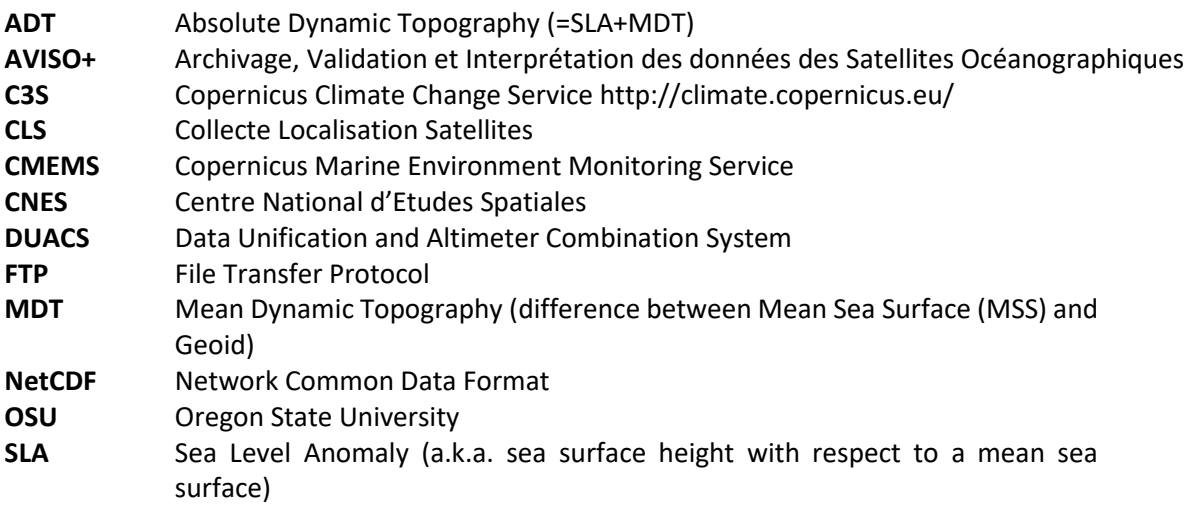

SALP-MU-P-EA-23537-CLS Iss :1.1 - date : 21/03/2022 i.3

\_\_\_\_\_\_\_\_\_\_\_\_\_\_\_\_\_\_\_\_\_\_\_ \_\_\_\_\_\_\_\_\_\_\_\_\_\_\_\_\_\_\_\_\_\_\_\_\_\_\_\_\_

#### **List of figures**

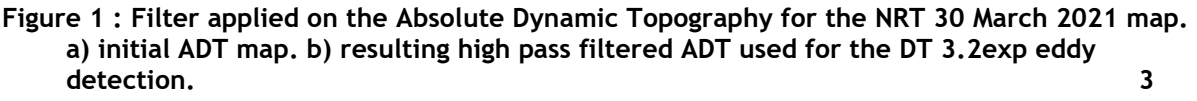

- **Figure 2 : Eddy detection. a) Selected contours for Anticyclones (red) and Cyclones (blue). b) rejected contours colored with their rejection criteria (red : shape error, yellow : amplitude related criteria, blue : masked value in the contour, black : outside the pixel number limits). 3**
- **Figure 3 : Contours and associated circles for an Anticyclones. The SSH extremum corresponds to the center of the smallest SSH contour 4**
- **Figure 4 : Successive eddy contours and centers associated in a trajectory. 6**
- **Figure 5: Tracking procedure : the eddy number 1 is kept because an association is found on map J3, contrary to the eddy number 2 where no association is found on the last map. 6**

#### **Reference documents**

- Mason, E., Pascual, A., McWilliams, J.C., 2014. A New Sea Surface Height–Based Code for Oceanic Mesoscale Eddy Tracking. J. Atmospheric Ocean. Technol. 31, 1181–1188. https://doi.org/10.1175/JTECH-D-14-00019.1
- Pegliasco, C., Delepoulle, A., Mason, E., Morrow, R., Faugère, Y., Dibarboure, G., 2022. META3.1exp: a new global mesoscale eddy trajectory atlas derived from altimetry. Earth Syst. Sci. Data 14, 1087–1107. https://doi.org/10.5194/essd-14-1087-2022
- Visvalingam, M., Whyatt, J.D., 1992. Line generalisation by repeated elimination of the smallest area. Cartogr. Inf. Syst. Res. Group University of Hull.

SALP-MU-P-EA-23537-CLS

Iss: 1.1 - date: 21/03/2022

 $i.4$ 

## **Contents**

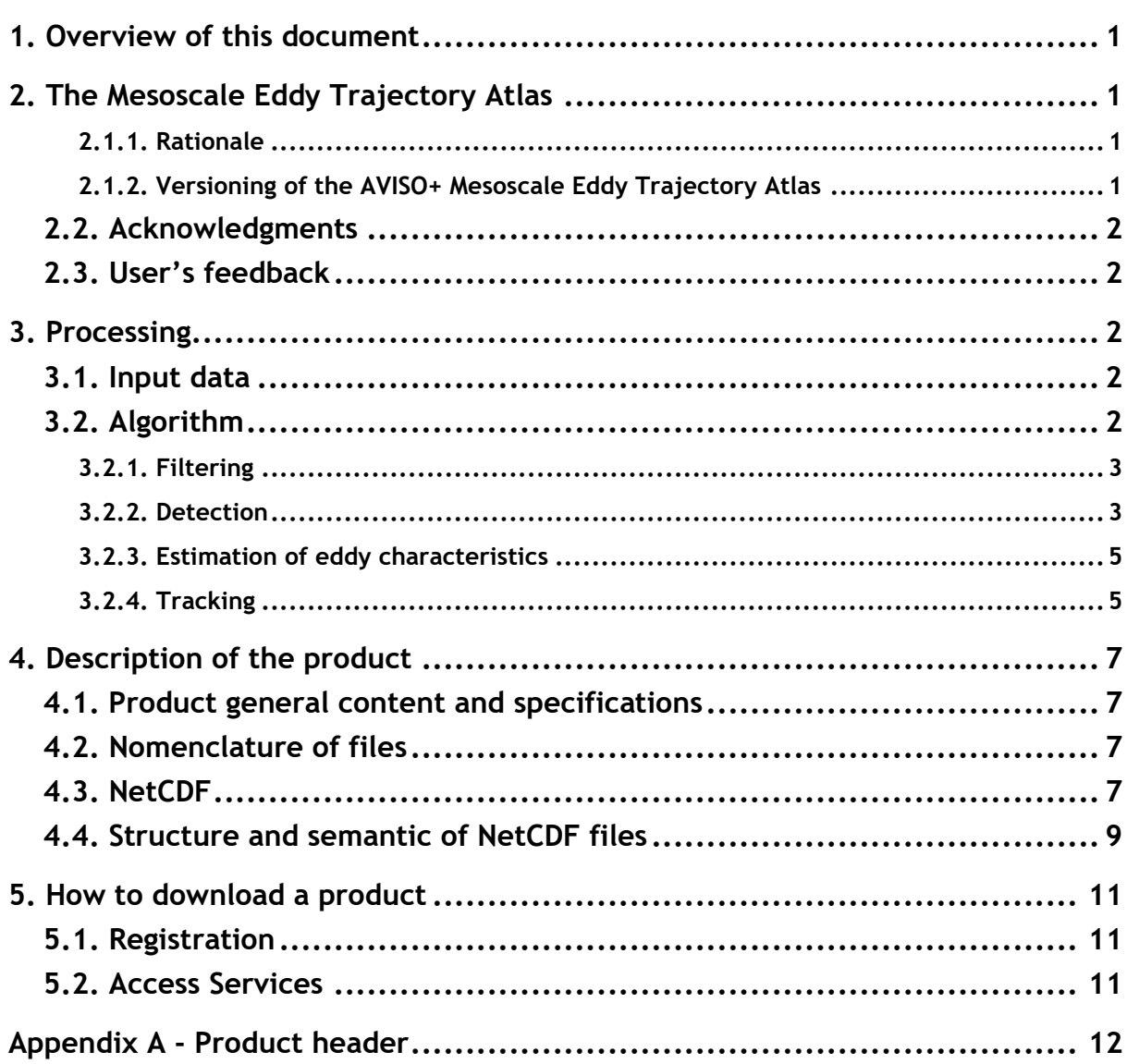

SALP-MU-P-EA-23537-CLS Iss :1.1 - date : 21/03/2022 1

## <span id="page-5-0"></span>**1. Overview of this document**

This document is the user manual for the Mesoscale Eddy Trajectory Atlas NRT (**META3.2exp NRT**) product, processed by CNES/CLS in the DUACS system.

[2.1.2T](#page-5-4)hese versions are generated and quality-controlled following the methodology developed by E. Mason at the Instituto Mediterráneo de Estudios Avanzados (IMEDEA, Spain). The algorithm benefits from upgrades added through this collaboration, and the datasets are distributed by AVISO+.

This document describes the **Near Real Time 3.2 Experimental version (NRT META3.2exp)** product, released since January 13<sup>th</sup> 2022.

The document is organized as follows:

- Chapter 2; presentation
- Chapter 3; processing: input data and method applied
- Chapter 4; the product description, with the different files provided, the nomenclature & the file format
- Chapter 5; how to download the products.

## <span id="page-5-1"></span>**2. The Mesoscale Eddy Trajectory Atlas**

#### <span id="page-5-2"></span>**2.1.1. Rationale**

The mesoscale circulation is defined as a class of energetic phenomena of spatial dimensions ranging from tens to hundreds of kilometers and spanning days to years. The mesoscale structures are mainly generated by currents instabilities, from the ocean large-scale circulation instabilities due to wind or topographic obstacles, creating variability around the ocean's mean state.

Altimetry enables observations of such phenomena by measuring the sea surface height, where currents swirl around local highs and lows through the geostrophic balance between the pressure gradient force and the Coriolis acceleration. The best resolution is obtained with several satellites to study and understand eddies, whose diameters range from 100 to 300 km, when the ground track separation at the Equator is about 315 km for Jason. The existence of at least two satellites operating simultaneously is therefore necessary for research on mesoscale features.

The analysis of Sea Surface Height (starting with Sea Level Anomalies, now more with Absolute Dynamic Topography) from merged satellite data reveals the areas of high eddy activity, the number of eddies per year, their horizontal scale and amplitude. Such a census helps understand ocean dynamics due to eddies, and to discriminate eddies' effect from other processes (like the Rossby waves). This reveals that most of the mesoscale features are "non-linear", i.e. that these features are coherent structures (as opposed to planetary waves that would be linear). Moreover, eddies can transport heat, salts and nutrients trapped within them if they rotate faster than they move-- also as opposed to planetary waves that would not transport water parcels. Some regions see more anticyclonic eddies (highs in the Sea Surface Height), like the Tehuantepec and Papagayo eddy area, others more cyclonic eddies, such as seen in the Humboldt Current.

#### <span id="page-5-4"></span><span id="page-5-3"></span>**2.1.2. Versioning of the AVISO+ Mesoscale Eddy Trajectory Atlas**

The versioning of the different Mesoscale Eddy Trajectories Atlas is detailed on the AVISO+ website:

[https://www.aviso.altimetry.fr/en/data/products/value-added-products/global-mesoscale-eddy-trajectory](https://www.aviso.altimetry.fr/en/data/products/value-added-products/global-mesoscale-eddy-trajectory-product.html)[product.html](https://www.aviso.altimetry.fr/en/data/products/value-added-products/global-mesoscale-eddy-trajectory-product.html)

#### <span id="page-6-0"></span>**2.2. Acknowledgments**

When using the products, please cite:

**Mesoscale Eddy Trajectory Atlas product in near-real-time 3.2exp**: "The altimetric Mesoscale Eddy Trajectory Atlas (META3.2exp NRT) product is produced by SSALTO/DUACS and distributed by AVISO+ (<https://www.aviso.altimetry.fr/>) with support from CNES, in collaboration with IMEDEA."

We recommend specifying the date you access the dataset and the period covered.

#### <span id="page-6-1"></span>**2.3. User's feedback**

This product is an **experimental** product.

Therefore, each and every question, comment, example of use, and suggestion will help us improve the product. You're welcome to ask or send them t[o aviso@altimetry.fr.](mailto:aviso@oceanobs.com)

#### <span id="page-6-2"></span>**3. Processing**

#### <span id="page-6-3"></span>**3.1. Input data**

The data used are described in [Table 1: Input product used .](#page-6-5)

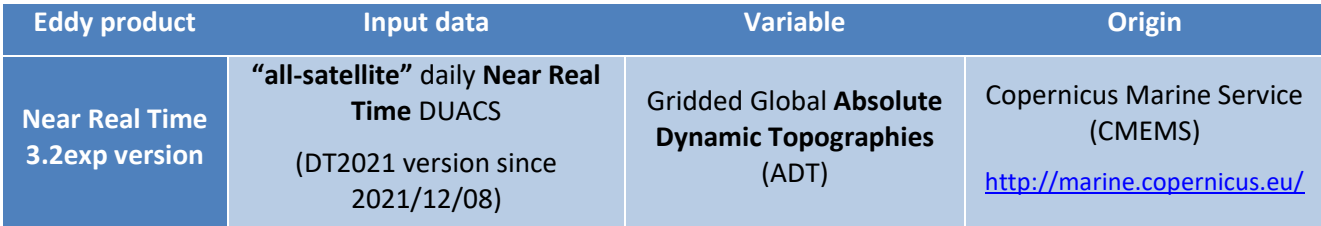

#### **Table 1: Input product used**

<span id="page-6-5"></span>The NRT product is based on "all-satellite" input products, that allows a better sampling of the ocean at a given time. Indeed the focus on short period of time with a best sampling is in the interest of using a NRT product.

For the NRT product, the eddy detection is made on ADT maps to avoid a) misinterpreting eddies with a permanent signature and b) that the displacement of large currents creates anomalies similar to eddies.

#### <span id="page-6-4"></span>**3.2. Algorithm**

The algorithm used for this product is derived from the one described in Mason et al. (2014) and further described in Pegliasco et al. (2022).

This section highlights the improvements used for this version with respect to the previous one.

SALP-MU-P-EA-23537-CLS Iss :1.1 - date : 21/03/2022 3

## <span id="page-7-0"></span>**3.2.1. Filtering**

The Sea Surface Height field includes a wide range of features, ranging from small to large-scale ones. Eddies are identified as features with diameters of 100-300 km, so the first step is to remove larger scale variability using a low pass filter. Large-scale variability was computed by smoothing the ADT field with a first order Lanczos filter with a halfpower cutoff wavelength of 700 km. The result was subtracted from the original ADT data to produce a high-pass filtered grid which contains only mesoscale variability ([Figure 1](#page-7-2)).

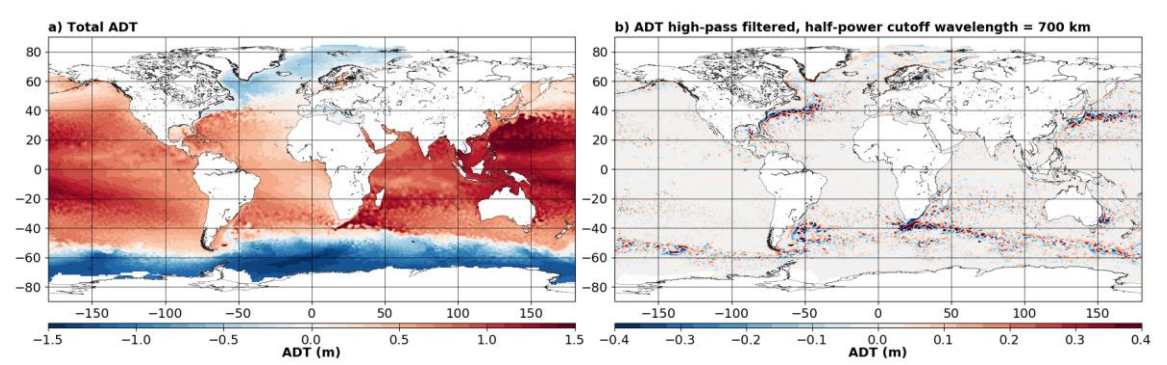

<span id="page-7-2"></span>**Figure 1 : Filter applied on the Absolute Dynamic Topography for the NRT 30 March 2021 map. a) initial ADT map. b) resulting high pass filtered ADT used for the DT 3.2exp eddy detection.**

## <span id="page-7-1"></span>**3.2.2. Detection**

The detection is made in two steps:

1/ Closed contours of the ADT are scanned between -100/100 cm with a 0.2 cm interval. Closed contours in agreement with the defined criteria (shape error ≤ 70%, amplitude ≤ 0.4cm, only one extremum, 5 ≤ Npixel ≤ 1000, no masked pixels within a contour, only pixels with SSH values under (below) the interval for cyclones (anticyclones) are selected and registered as Cyclones or Anticyclones, the other contours are rejected ([Figure 2](#page-7-3)).

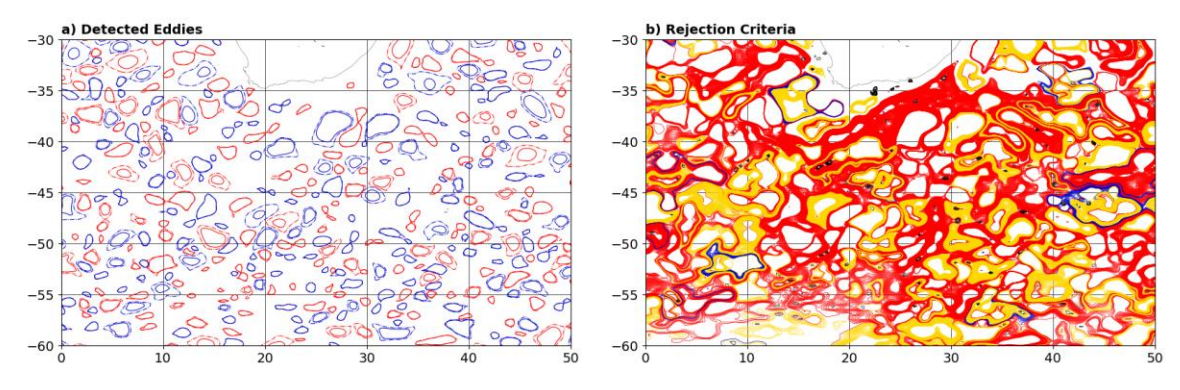

<span id="page-7-3"></span>**Figure 2 : Eddy detection. a) Selected contours for Anticyclones (red) and Cyclones (blue). b) rejected contours colored with their rejection criteria (red : shape error, yellow : amplitude related criteria, blue : masked value in the contour, black : outside the pixel number limits).**

The full explanation can be found in Pegliasco et al. (2022).

SALP-MU-P-EA-23537-CLS Iss :1.1 - date : 21/03/2022 4

2/ For each retained effective contour, we searched towards the local extremum the contour associated with the maximum circum-averaged speed. These two contours are over sampled uniformly by multiplying by 10 the number of points constituting the contours, before fitting circles on the contours. Then, the center of the eddy is defined as the center of the circle which fits best with the contour of the maximum averaged speed ([Figure 3](#page-8-0)). The corresponding radius is then calculated as the radius of this best fit circle for both the effective and the speed contours.

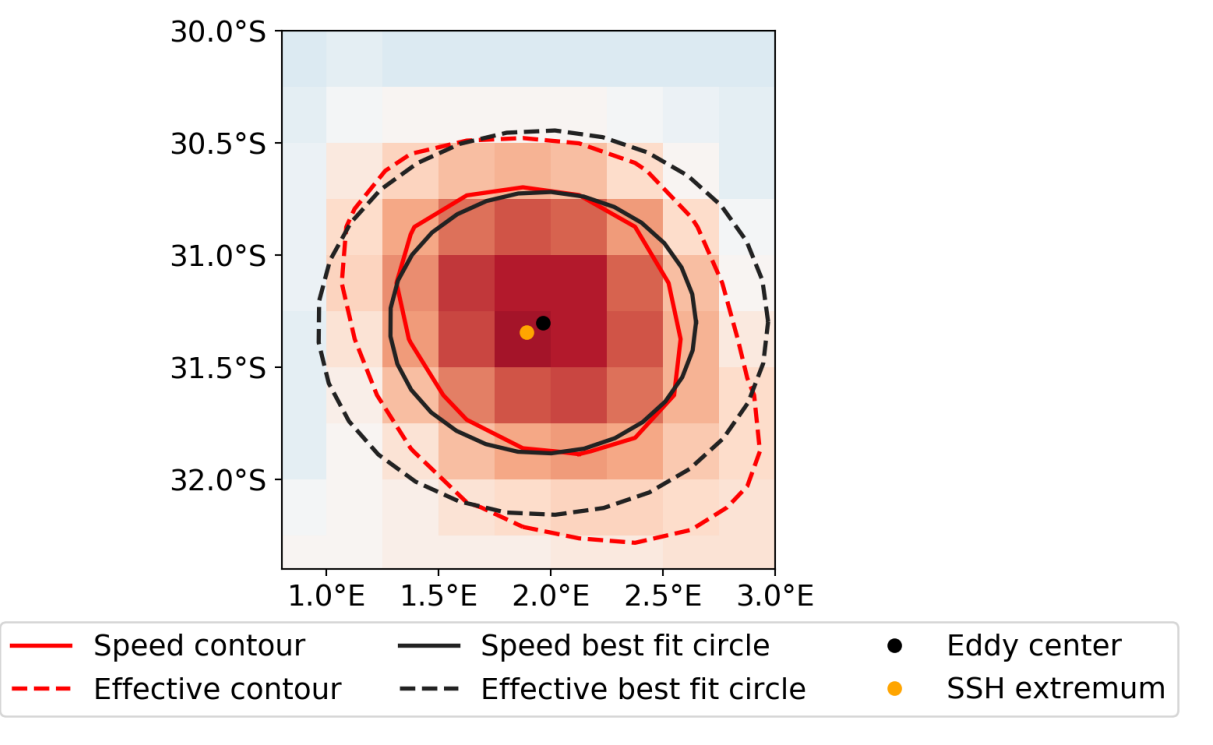

<span id="page-8-0"></span>**Figure 3 : Contours and associated circles for an Anticyclones. The SSH extremum corresponds to the center of the smallest SSH contour**

3/ The contours are then sampled using the Visvalingam & Whyatt algorithm to obtain 20 points preserving the shape of the original contour (Visvalingam and Whyatt, 1992).

#### <span id="page-9-0"></span>**3.2.3. Estimation of eddy characteristics**

After the detection, we compute an estimate of different eddy characteristics, provided as variables within the dataset:

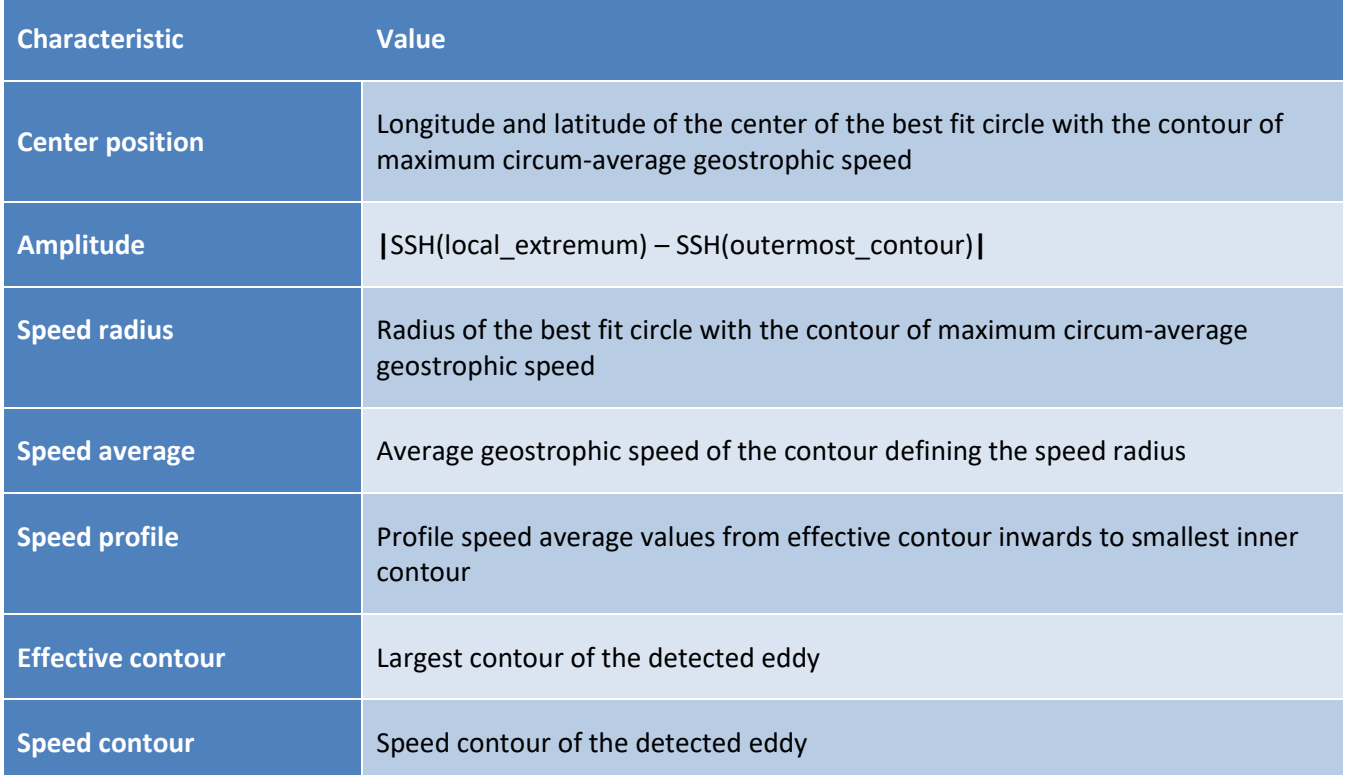

#### **Table 2: Characteristics of eddies for META3.2exp NRT (the full variables are detailed in section [4\)](#page-11-4)**

To save space, the contours are recorded on 20 points using the Visvalingam algorithm, which reduces the number of points describing a curve by preserving its original shape.

#### <span id="page-9-1"></span>**3.2.4. Tracking**

After performing detection on several consecutive days, we apply a procedure to build the trajectories over time of the detected eddies.

#### Tracking procedure :

The tracking scheme is described in details in Pegliasco et al. (2022) and differs from the Mason et al. (2014) tracking. Between two maps, we search for candidates to associate to the trajectories as eddies whose effective contours are overlapping [\(Figure 4\)](#page-10-0). Here the eddy candidate is retained if the overlap ratio, defined as the ratio between the overlapping area and the union of the two eddies' area, is more than 5%.

> Overlap Ratio =  $100 \times \frac{Area (Eddy_t) \cap Area (Eddy_{t+dt})}{Area (Eddy_t) \cup Area (Eddy_t)}$ Area (Eddy<sub>t</sub>) ∪ Area (Eddy<sub>t+dt</sub>)

SALP-MU-P-EA-23537-CLS Iss :1.1 - date : 21/03/2022 6

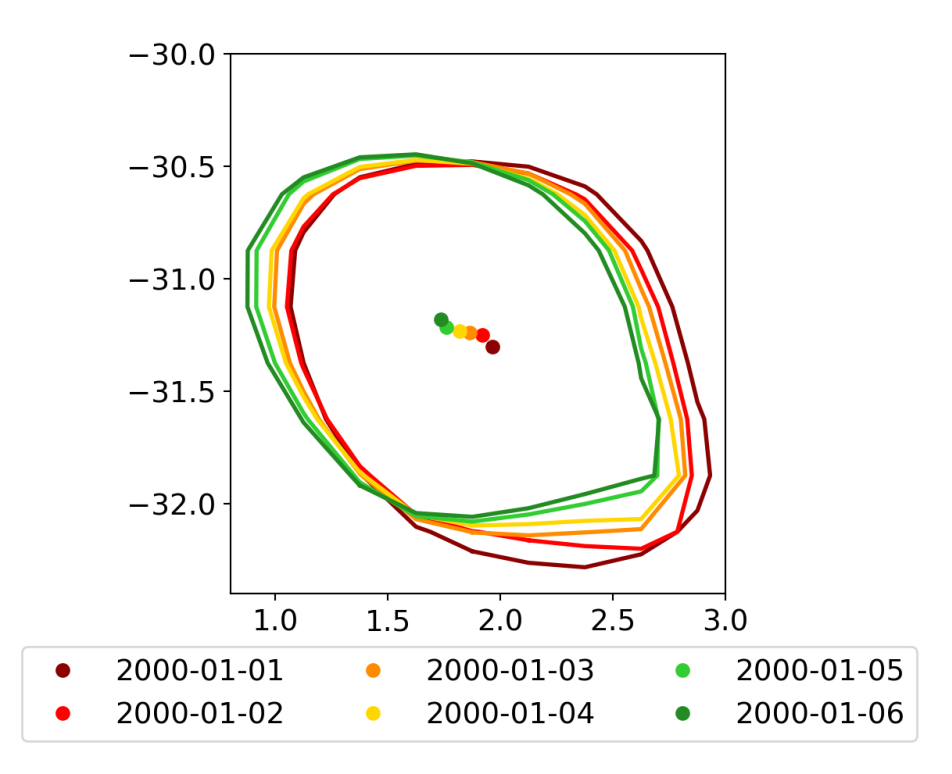

**Figure 4 : Successive eddy contours and centers associated in a trajectory.**

## <span id="page-10-0"></span>Loss of the eddy position on one or several maps:

The tracking procedure allows the loss of one to four consecutive observations as illustrated in [Figure 5.](#page-10-1) This can happen sometimes due to identification thresholds criteria and/or map quality. Then, the lost eddy is reconstructed using interpolation. This information is given is the file in the variable 'observation flag'.

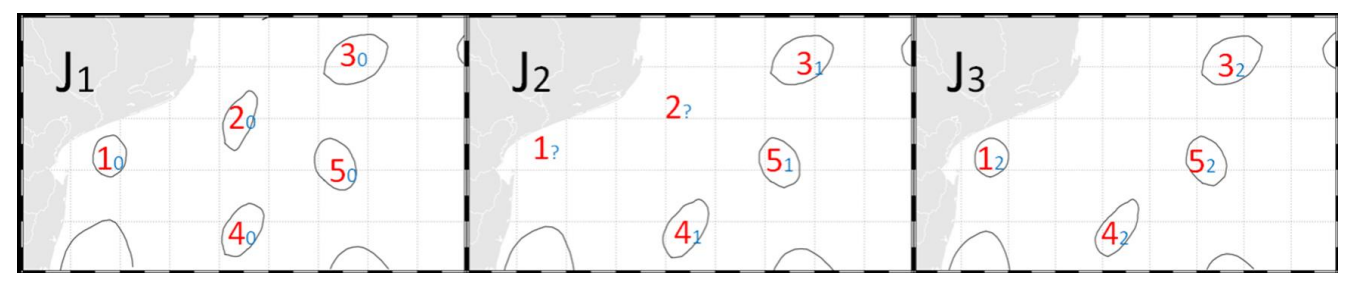

<span id="page-10-1"></span>**Figure 5: Tracking procedure : the eddy number 1 is kept because an association is found on map J3, contrary to the eddy number 2 where no association is found on the last map.**

## Lifetime selection

The trajectories lasting at least 10 days are delivered in two separated files, one for Cyclonic Eddies and one for Anticyclonic Eddies.

## <span id="page-11-4"></span><span id="page-11-0"></span>**4. Description of the product**

## <span id="page-11-1"></span>**4.1. Product general content and specifications**

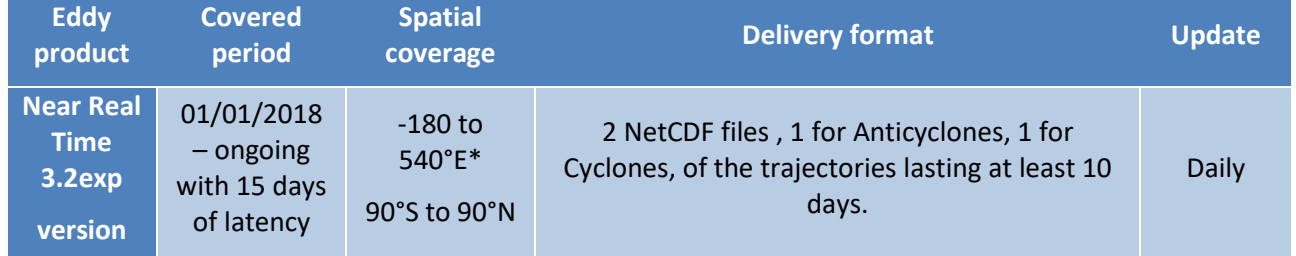

**Table 3: Characteristics of the META3.1exp NRT product**

\*The negative longitudes maintain continuity in longitude for the trajectories crossing the Prime Meridian to the West, the longitudes above 360°E are for the trajectories crossing the Prime Meridian to the East.

Note that the numbering of the eddies may differ from one day to another one so this variable should not be taken as the basis for comparison between files.

#### <span id="page-11-2"></span>**4.2. Nomenclature of files**

#### NRT META3.2exp

Eddy\_trajectory\_nrt\_3.2exp\_Anticyclonic\_%Y%m%d\_%Y%m%d.nc Eddy\_trajectory\_nrt\_3.2exp\_Cyclonic\_%Y%m%d\_%Y%m%d.nc include the whole time series of the data processed for the version META3.2exp. Each day, the second date increments to update the period of coverage.

#### <span id="page-11-3"></span>**4.3. NetCDF**

The products are stored using the NetCDF CF format. NetCDF (network Common Data Form) is an interface for arrayoriented data access and a library that provides an implementation of the interface. The NetCDF library also defines a machine-independent format for representing scientific data. Together, the interface, library, and format support the creation, access, and sharing of scientific data. The NetCDF software was developed at the Unidata Program Center in Boulder, Colorado. The NetCDF libraries define a machine-independent format for representing scientific data. Please see Unidata NetCDF pages for more information on the NetCDF software package: <http://www.unidata.ucar.edu/packages/netcdf/>

NetCDF data is:

- Self-Describing. A NetCDF file includes information about the data it contains.
- Architecture-independent. A NetCDF file is represented in a form that can be accessed by computers with different ways of storing integers, characters, and floating-point numbers.
- Direct-access. A small subset of a large dataset may be accessed efficiently, without first reading through all of the preceding data.

SALP-MU-P-EA-23537-CLS Iss :1.1 - date : 21/03/2022 8

- Appendable. Data can be appended to a NetCDF dataset along one dimension without copying the dataset or redefining its structure. The structure of a NetCDF dataset can be changed, though this sometimes causes the dataset to be copied.
- Sharable. One writer and multiple readers may simultaneously access the same NetCDF file.

The NetCDF version provided here is version 4 "classic".

#### <span id="page-13-0"></span>**4.4. Structure and semantic of NetCDF files**

#### NRT META3.2exp

All the eddies detected are stored in two files: cyclonic and anticyclonic.

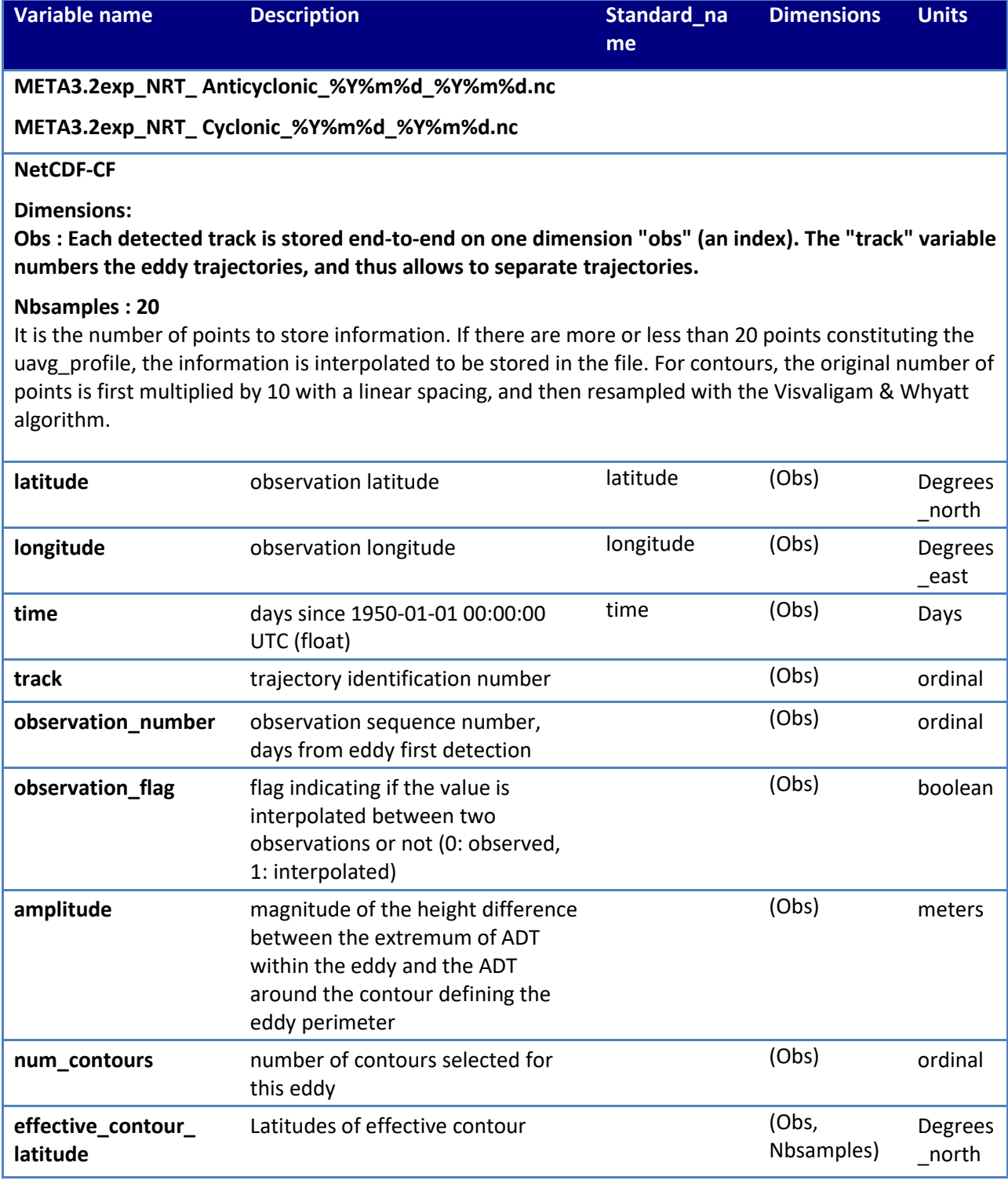

## **Mesoscale Eddy Trajectory Atlas Product Handbook META3.2exp NRT** SALP-MU-P-EA-23537-CLS Iss :1.1 - date : 21/03/2022 10

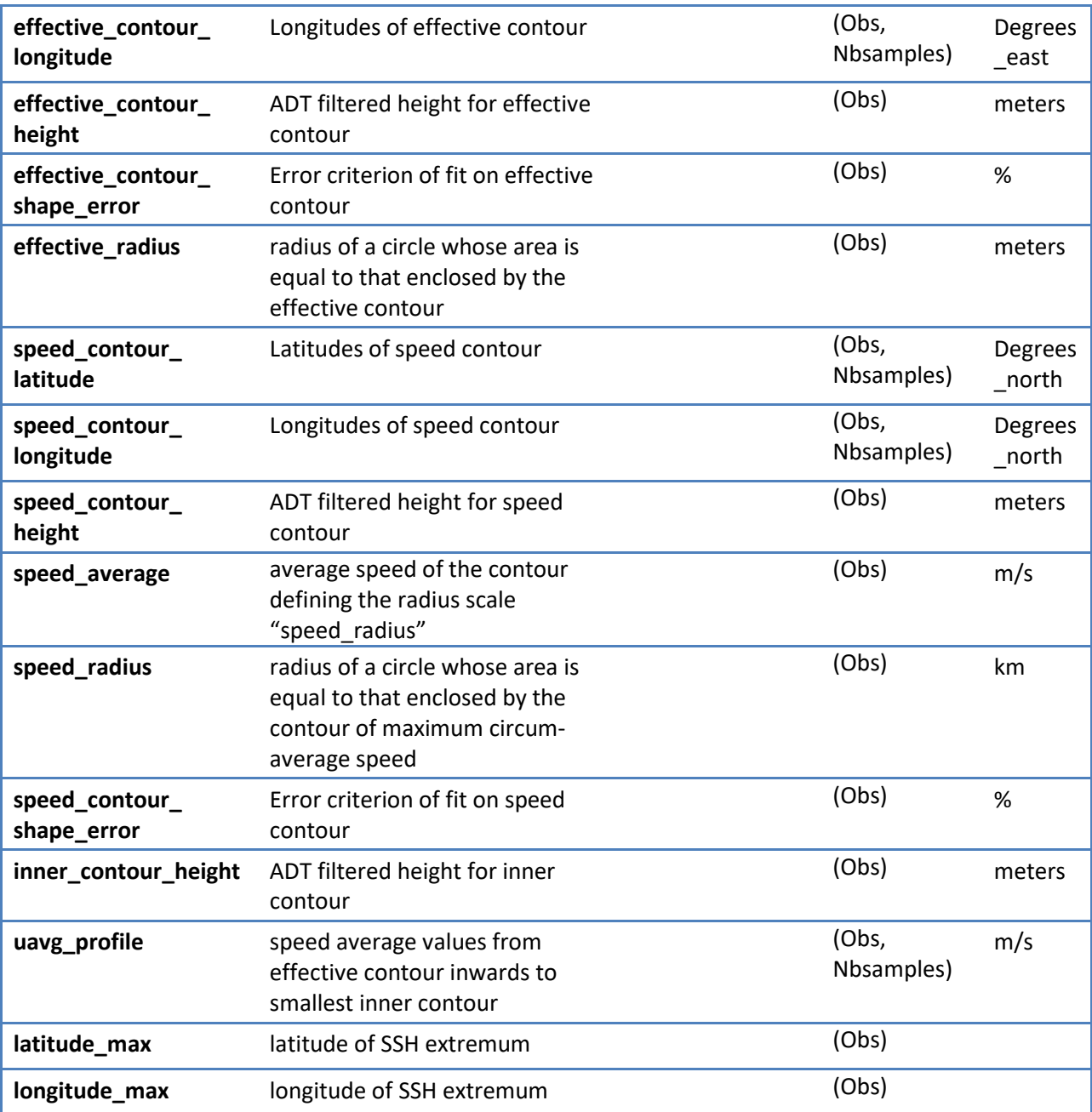

## <span id="page-15-0"></span>**5. How to download a product**

#### <span id="page-15-1"></span>**5.1. Registration**

To access data, registration is required. During the registration process, the user shall accept using licenses for the use of AVISO+ products and services.

Register at:

<http://www.aviso.altimetry.fr/en/data/data-access/registration-form.html>

or, if already registered on AVISO+, request the addition of this product on your personal account on [https://www.aviso.altimetry.fr/no\\_cache/en/my-aviso-plus.html](https://www.aviso.altimetry.fr/no_cache/en/my-aviso-plus.html)

and select the product:

"**Mesoscale Eddy Trajectories Atlas product**"

#### <span id="page-15-2"></span>**5.2. Access Services**

Note that once your registration is processed (see above), AVISO+ will validate your registration by e-mail as soon as possible (within 5 working days during working hours, Central European Time). The access information will be available in your personal account on [https://www.aviso.altimetry.fr/no\\_cache/en/my-aviso-plus.html](https://www.aviso.altimetry.fr/no_cache/en/my-aviso-plus.html) .

## <span id="page-16-0"></span>**Appendix A - Product header**

```
NRT META3.2exp
```

```
netcdf Eddy_trajectory_nrt_3.2exp_anticyclonic_20180101_20211123 {
dimensions:
     obs = 4713364 ;
     NbSample = 20 ;
variables:
     ushort amplitude(obs) ;
         amplitude:comment = "Magnitude of the height difference between the extremum of SSH within the eddy 
and the SSH around the effective contour defining the eddy edge" ;
        amplitude: long_name = "Amplitude" ;
         amplitude:units = "m" ;
         amplitude:scale_factor = 0.0001 ;
        amplitude:add_offset = 0LL ;
         amplitude:min = 0.004 ;
         amplitude:max = 1.1294 ;
    float effective area(obs) ;
        effective area: comment = "Area enclosed by the effective contour in m^2" ;
         effective_area:long_name = "Effective area" ;
        effective area:units = "m^2" ;
         effective_area:min = 1.409617e+08f ;
         effective_area:max = 3.263873e+11f ;
    float effective_contour_height(obs) ;
        effective_contour_height:comment = "SSH filtered height for effective contour" ;
         effective_contour_height:long_name = "Effective Contour Height" ;
         effective_contour_height:units = "m" ;
         effective_contour_height:min = -0.342f ;
        effective contour height:max = 0.938f ;
    short effective contour latitude(obs, NbSample) ;
        effective contour latitude:axis = "X" ;
         effective_contour_latitude:comment = "Latitudes of effective contour" ;
        effective_contour_latitude:long_name = "Effective Contour Latitudes" ;
        effective contour latitude:units = "degrees east" ;
         effective_contour_latitude:scale_factor = 0.01 ;
         effective_contour_latitude:add_offset = 0LL ;
     short effective_contour_longitude(obs, NbSample) ;
        effective contour longitude: axis = "X" ;
        effective_contour_longitude:comment = "Longitudes of the effective contour" ;
        effective_contour_longitude:long_name = "Effective Contour Longitudes" ;
        effective contour longitude:units = "degrees east" ;
        effective contour longitude:scale factor = 0.01 ;
        effective contour longitude:add offset = 180.;
     ubyte effective_contour_shape_error(obs) ;
         effective_contour_shape_error:comment = "Error criterion between the effective contour and its best fit 
circle" ;
        effective_contour_shape_error:long_name = "Effective Contour Shape Error" ;
        effective contour shape error: units = "%" ;
         effective_contour_shape_error:scale_factor = 0.5 ;
         effective_contour_shape_error:add_offset = 0LL ;
        effective contour shape error:min = 2.;
```
SALP-MU-P-EA-23537-CLS Iss :1.1 - date : 21/03/2022 13

```
 effective_contour_shape_error:max = 74. ;
 ushort effective_radius(obs) ;
    effective radius: comment = "Radius of the best fit circle corresponding to the effective contour" ;
    effective radius: long name = "Effective Radius" ;
    effective radius:units = "m" ;
    effective radius: scale factor = 50. ;
    effective radius:add offset = 0LL ;
    effective radius:min = 7400. ;
    effective radius: max = 373650. ;
float inner_contour_height(obs) ;
    inner_contour_height:comment = "SSH filtered height for the smallest detected contour" ;
     inner_contour_height:long_name = "Inner Contour Height" ;
     inner_contour_height:units = "m" ;
     inner_contour_height:min = -0.31f ;
     inner_contour_height:max = 1.114f ;
 float latitude(obs) ;
     latitude:axis = "Y" ;
     latitude:comment = "Latitude center of the best fit circle" ;
    latitude: long name = "Eddy Center Latitude" ;
    latitude: standard name = "latitude" ;
     latitude:units = "degrees_north" ;
     latitude:min = -77.85374f ;
     latitude:max = 83.9397f ;
 float latitude_max(obs) ;
    latitude max:axis = "Y" ;
     latitude_max:comment = "Latitude of the inner contour" ;
     latitude_max:long_name = "Latitude of the SSH maximum" ;
    latitude max:standard name = "latitude" ;
    latitude max:units = "degrees north" ;latitude max:min = -90. f;
    latitude max:max = 83.87755f ;
 float longitude(obs) ;
     longitude:axis = "X" ;
     longitude:comment = "Longitude center of the best fit circle" ;
     longitude:long_name = "Eddy Center Longitude" ;
     longitude:standard_name = "longitude" ;
     longitude:units = "degrees_east" ;
     longitude:min = -37.35703f ;
     longitude:max = 364.7928f ;
float longitude max(obs) ;
    longitude max: axis = "X" ;longitude max:comment = "Longitude of the inner contour" ;
     longitude_max:long_name = "Longitude of the SSH maximum" ;
    longitude max:standard name = "longitude" ;
     longitude_max:units = "degrees_east" ;
     longitude_max:min = -37.37921f ;
    longitude max:max = 364.3947f;
 ushort num_contours(obs) ;
     num_contours:comment = "Number of contours selected for this eddy" ;
     num_contours:long_name = "Number of contours" ;
    num_contours:min = 1US ;
```
;

SALP-MU-P-EA-23537-CLS Iss :1.1 - date : 21/03/2022 14

```
 num_contours:max = 565US ;
     ushort num_point_e(obs) ;
        num_point_e:description = "Number of points for effective contour before resampling" ;
        num_point_e:long_name = "number of points for effective contour" ;
        num_point_e:units = "ordinal" ;
        num_point_e:min = 10US ;
         num_point_e:max = 209US ;
    ushort num_point_s(obs) ;
        num_point_s:description = "Number of points for speed contour before resampling" ;
        num_point_s:long_name = "number of points for speed contour" ;
         num_point_s:units = "ordinal" ;
         num_point_s:min = 10US ;
         num_point_s:max = 171US ;
     byte observation_flag(obs) ;
         observation_flag:comment = "Flag indicating if the value is interpolated between two observations or not 
(0: observed eddy, 1: interpolated eddy)" ;
        observation_flag:long_name = "Virtual Eddy Position" ;
        observation flag:min = 0b ;
        observation flag:max = 1b ;
    ushort observation_number(obs) ;
        observation_number:comment = "Observation sequence number, days starting at the eddy first detection"
         observation_number:long_name = "Eddy temporal index in a trajectory" ;
         observation_number:min = 0US ;
        observation_number:max = 1422US ;
    float speed area(obs) ;
        speed area:comment = "Area enclosed by the speed contour in m^2" ;
        speed area:long name = "Speed area" ;
        speed area:units = "m^2" ; speed_area:min = 1.044128e+08f ;
         speed_area:max = 3.129622e+11f ;
    ushort speed average(obs) ;
        string speed average:comment = "Average speed of the contour defining the radius scale "speed radius"" ;
         speed_average:long_name = "Maximum circum-averaged Speed" ;
         speed_average:units = "m/s" ;
         speed_average:scale_factor = 0.0001 ;
         speed_average:add_offset = 0LL ;
        speed average:min = 0.007 ;
         speed_average:max = 5.5859 ;
    float speed_contour_height(obs) ;
         speed_contour_height:comment = "SSH filtered height for speed contour" ;
        speed_contour_height:long_name = "Speed Contour Height" ;
        speed_contour_height:units = "m" ;
        speed_contour_height:min = -0.342f ;
         speed_contour_height:max = 0.938f ;
     short speed_contour_latitude(obs, NbSample) ;
        speed contour latitude: axis = "X'' ;
         speed_contour_latitude:comment = "Latitudes of speed contour" ;
         speed_contour_latitude:long_name = "Speed Contour Latitudes" ;
         speed_contour_latitude:units = "degrees_east" ;
        speed contour latitude: scale factor = 0.01 ;
```
SALP-MU-P-EA-23537-CLS Iss :1.1 - date : 21/03/2022 15

```
 speed_contour_latitude:add_offset = 0LL ;
     short speed_contour_longitude(obs, NbSample) ;
        speed_contour_longitude:axis = "X" ;
        speed_contour_longitude:comment = "Longitudes of speed contour" ;
        speed_contour_longitude:long_name = "Speed Contour Longitudes" ;
        speed_contour_longitude:units = "degrees_east" ;
         speed_contour_longitude:scale_factor = 0.01 ;
        speed_contour_longitude:add_offset = 180. ;
    ubyte speed_contour_shape_error(obs) ;
        speed_contour_shape_error:comment = "Error criterion between the speed contour and its best fit circle" ;
         speed_contour_shape_error:long_name = "Speed Contour Shape Error" ;
         speed_contour_shape_error:units = "%" ;
         speed_contour_shape_error:scale_factor = 0.5 ;
         speed_contour_shape_error:add_offset = 0LL ;
         speed_contour_shape_error:min = 1.5 ;
        speed contour shape error: max = 93.5;
     ushort speed_radius(obs) ;
        speed radius: comment = "Radius of the best fit circle corresponding to the contour of maximum circum-
average speed" ;
         speed_radius:long_name = "Speed Radius" ;
        speed_radius:units = "m" ;
         speed_radius:scale_factor = 50. ;
         speed_radius:add_offset = 0LL ;
         speed_radius:min = 7400. ;
        speed radius: max = 373250. ;
     uint time(obs) ;
         time:axis = "T" ;
        time:calendar = "proleptic_gregorian" ;
         time:comment = "Date of this observation" ;
        time: long name = "Time" ;
        time: standard name = "time" ;
         time:units = "days since 1950-01-01 00:00:00" ;
        time:scale_factor = 1.15740740740741e-05 ;
        time:add offset = 0LL ;
         time:min = 24837. ;
         time:max = 26259. ;
     uint track(obs) ;
         track:comment = "Trajectory identification number" ;
         track:long_name = "Trajectory number" ;
         track:min = 0U ;
         track:max = 108097U ;
    ushort uavg_profile(obs, NbSample) ;
        uavg profile:comment = "Speed averaged values from the effective contour inwards to the smallest
contour, evenly spaced points" ;
         uavg_profile:long_name = "Radial Speed Profile" ;
         uavg_profile:units = "m/s" ;
        uavg profile: scale factor = 0.0001 ;
         uavg_profile:add_offset = 0LL ;
// global attributes:
```
:Metadata\_Conventions = "Unidata Dataset Discovery v1.0" ;

SALP-MU-P-EA-23537-CLS Iss :1.1 - date : 21/03/2022 16

```
 :comment = "Surface product; mesoscale eddies" ;
         :creator_email = "aviso@altimetry.fr" ;
         :creator_url = "https://www.aviso.altimetry.fr" ;
        :date_created = "2021-12-08T12:28:03Z" ;
        : framework_used = "https://github.com/AntSimi/py-eddy-tracker" ;
         :framework_version = "v3.5.0+25.gf6e8633" ;
         :input_product_reference = "https://www.aviso.altimetry.fr/en/data/products/value-added-
products/global-mesoscale-eddy-trajectory-product.html" ;
         :institution = "CLS/CNES in collaboration with IMEDEA" ;
         :license = "https://www.aviso.altimetry.fr/fileadmin/documents/data/License_Aviso.pdf" ;
         :product_version = "3.2exp" ;
         :project = "SSALTO/DUACS" ;
         :standard_name_vocabulary = "NetCDF Climate and Forecast (CF) Metadata Convention Standard Name 
Table" ;
         :summary = "This dataset contains eddy atlas from all-satellite NRT CMEMS maps over global ocean 
(SEALEVEL GLO PHY L4 NRT OBSERVATIONS*)" ;
        :time_coverage_duration = "P1423D" ;
         :time_coverage_end = "2021-11-23T00:00:00Z" ;
         :time_coverage_start = "2018-01-01T00:00:00Z" ;
         :title = "Mesoscale Anticyclonic Eddies in Altimeter Observations of ADT" ;
```
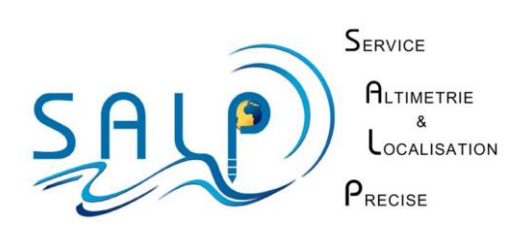